## **Demandes non assignées, différentes de terrier\***

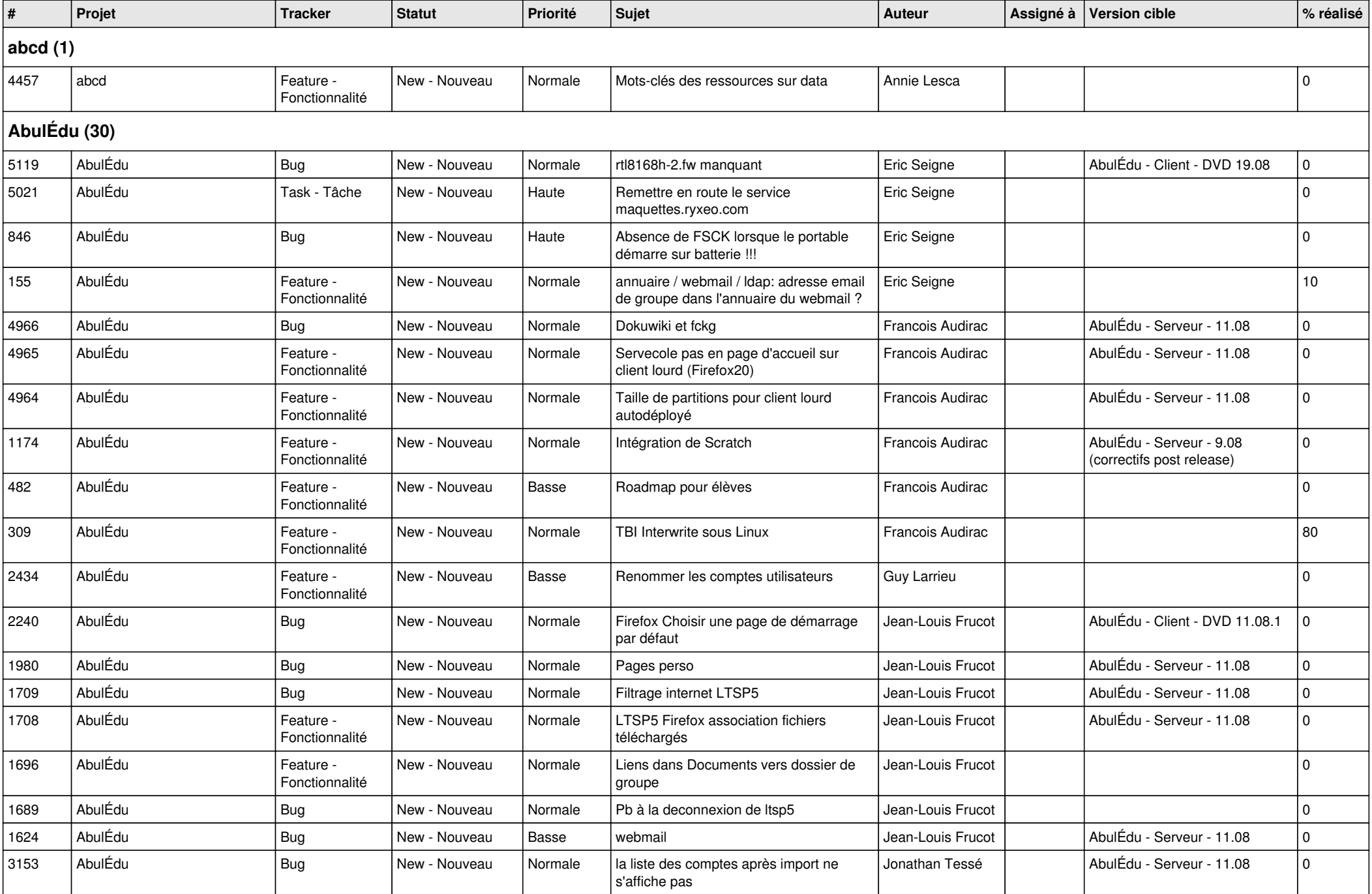

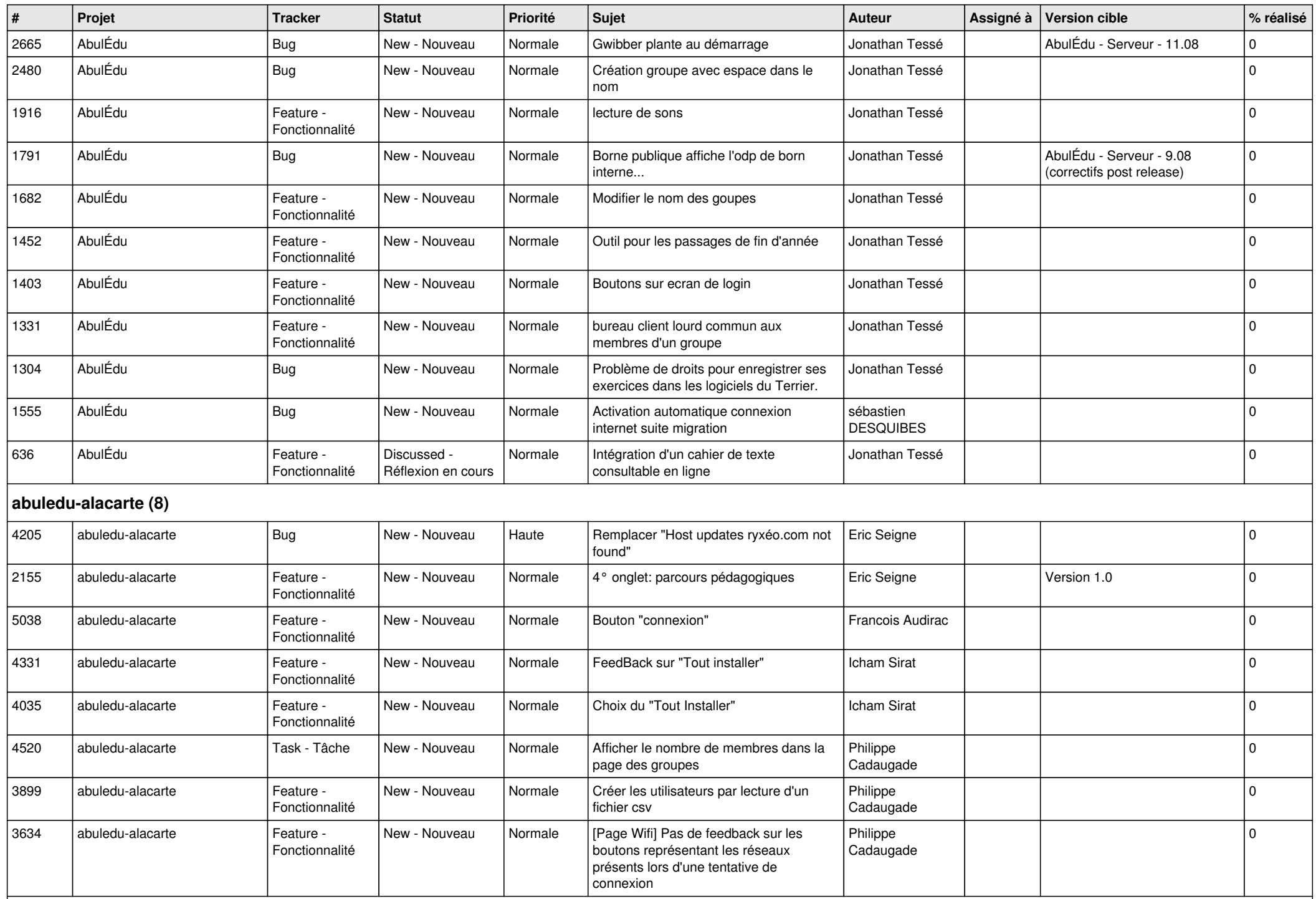

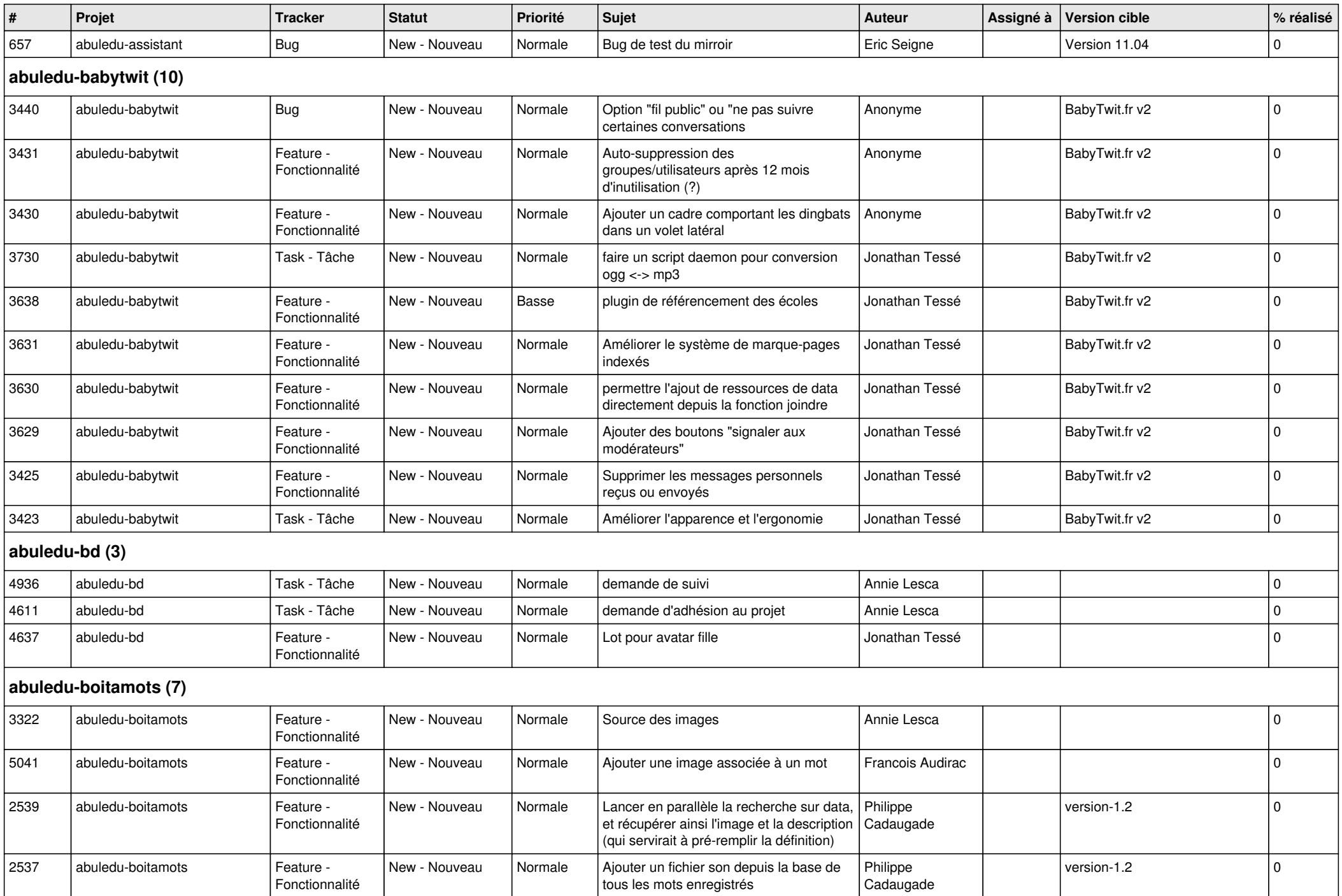

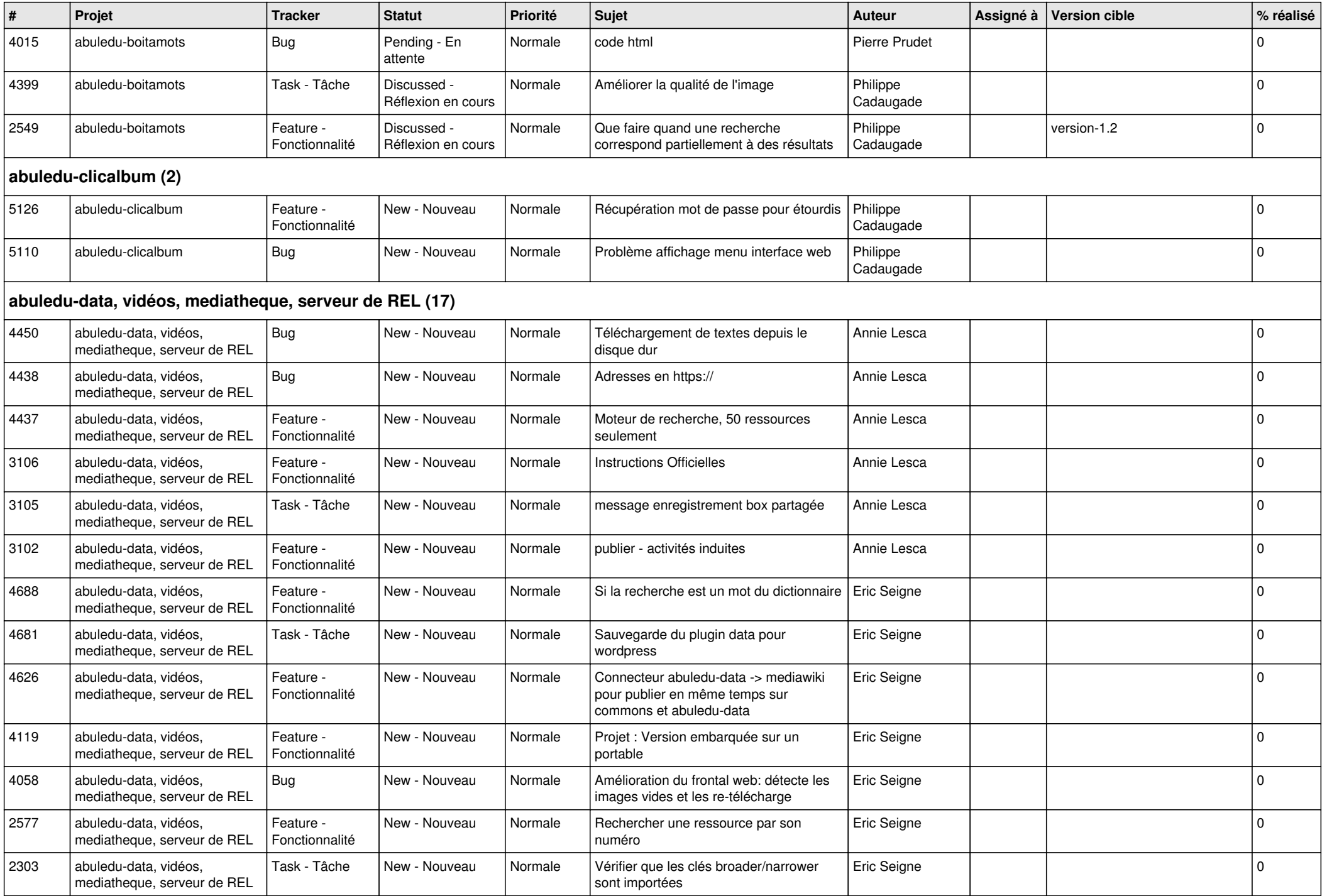

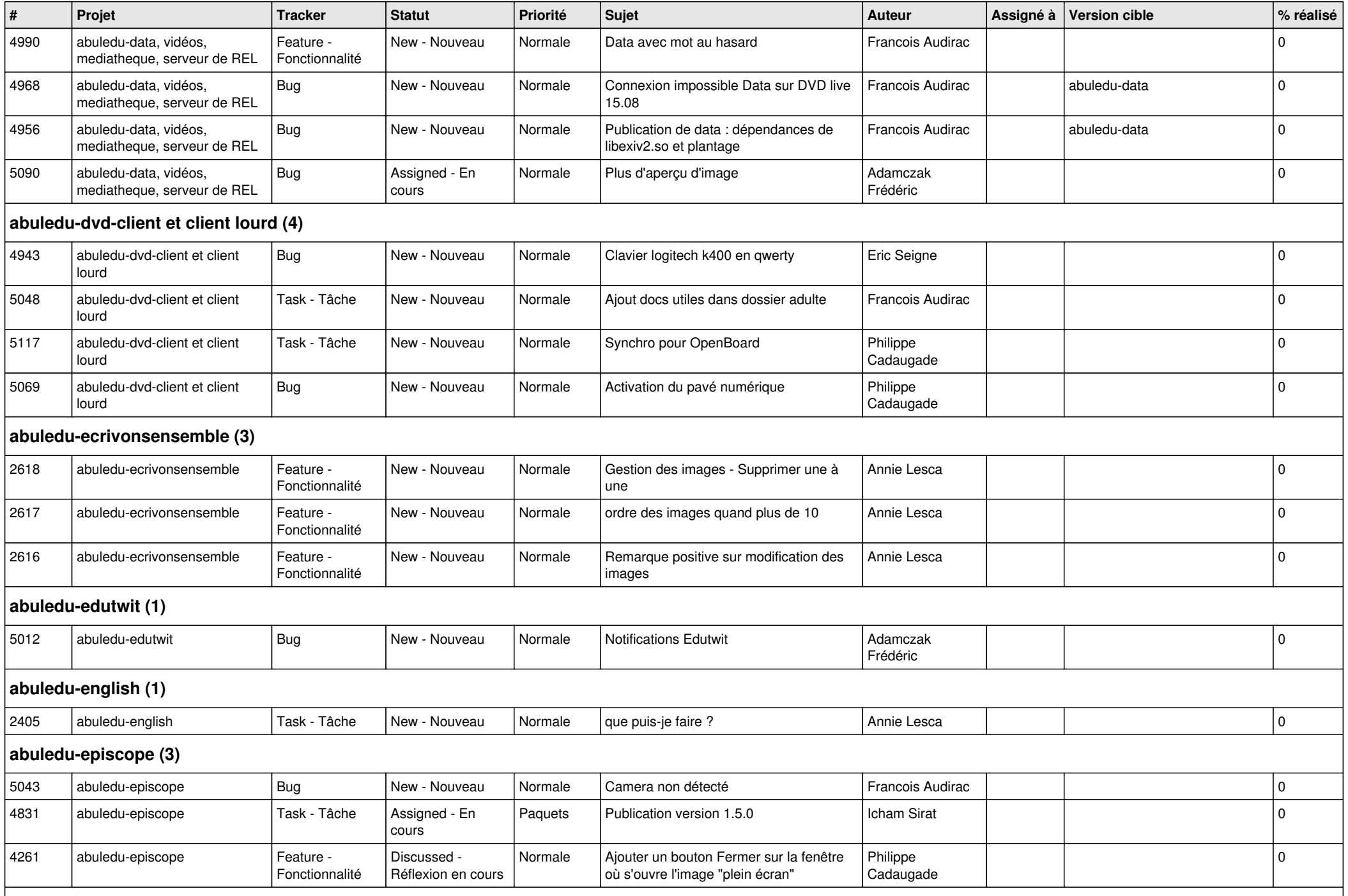

**abuledu-epnadmin-proxyepn-pmb (1)**

*08/05/2024 5/15*

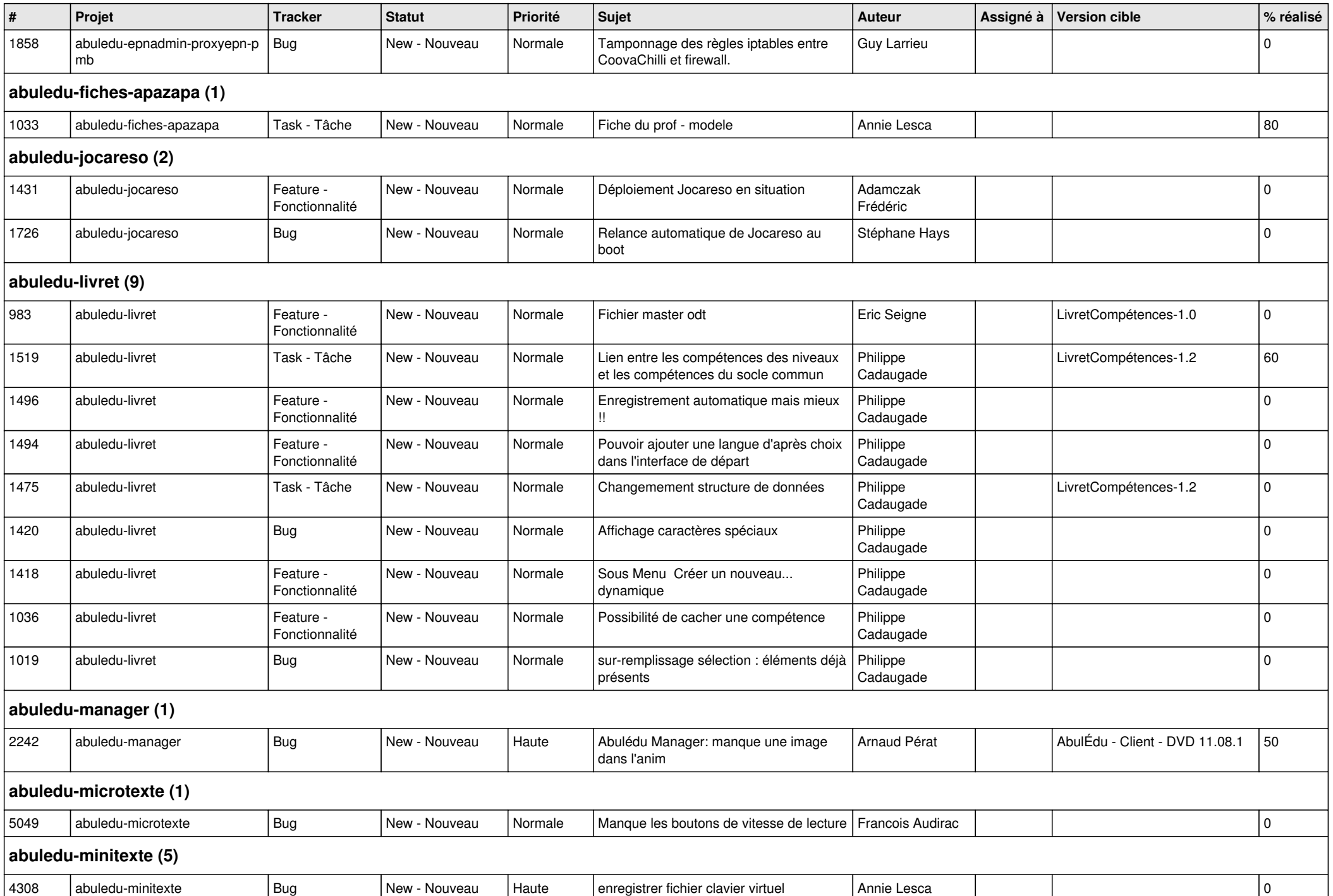

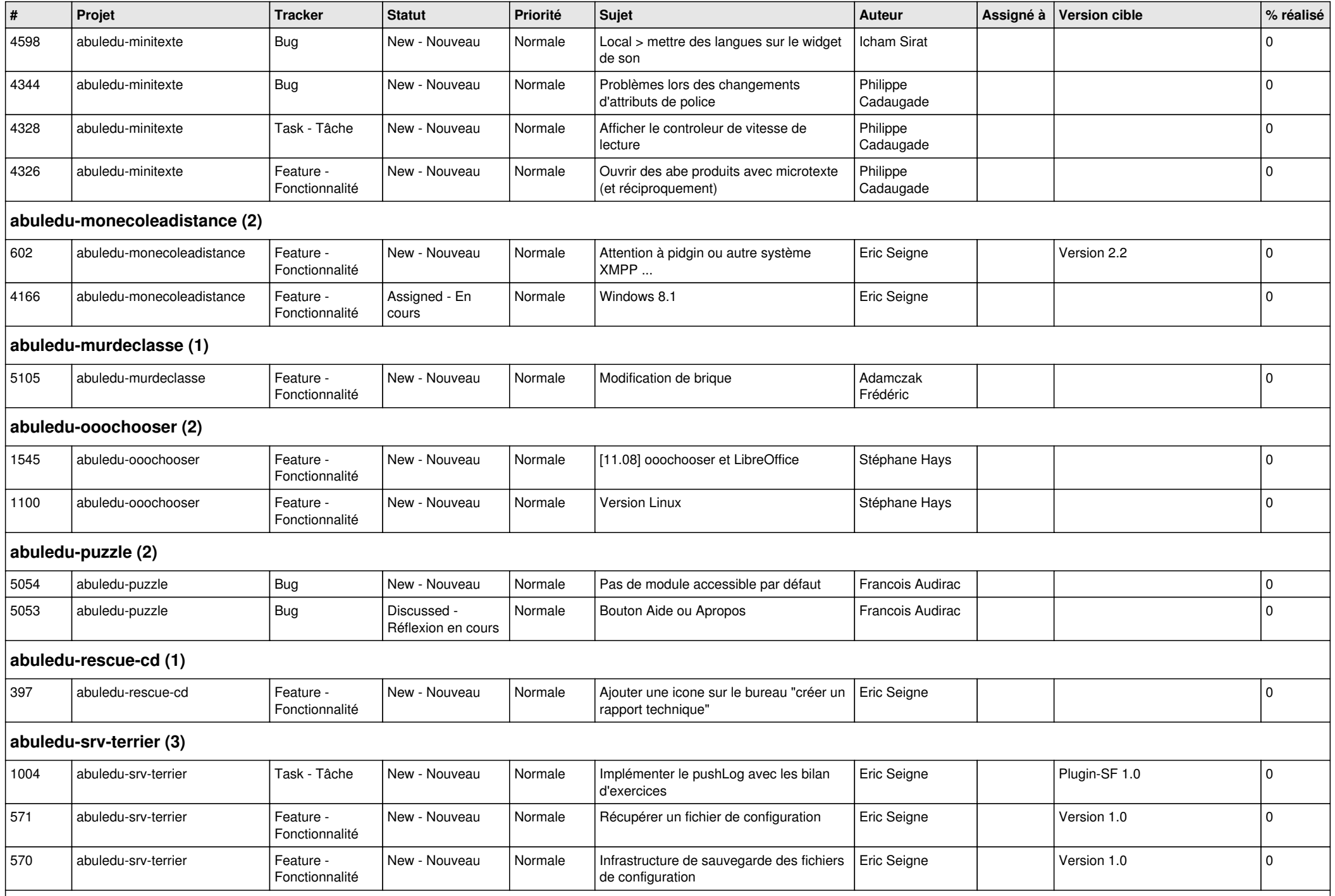

**abuledu-tablette (2)** *08/05/2024 7/15*

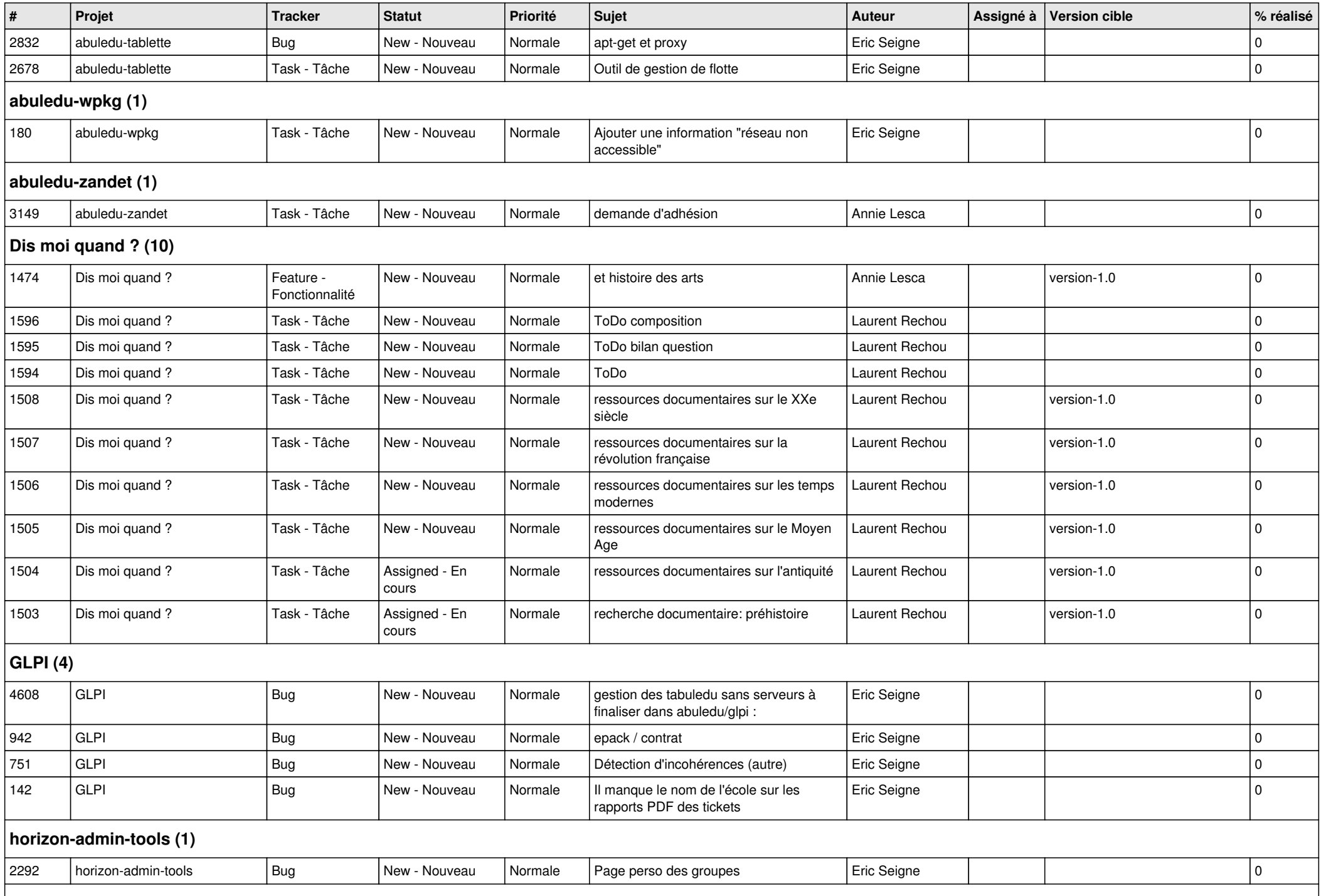

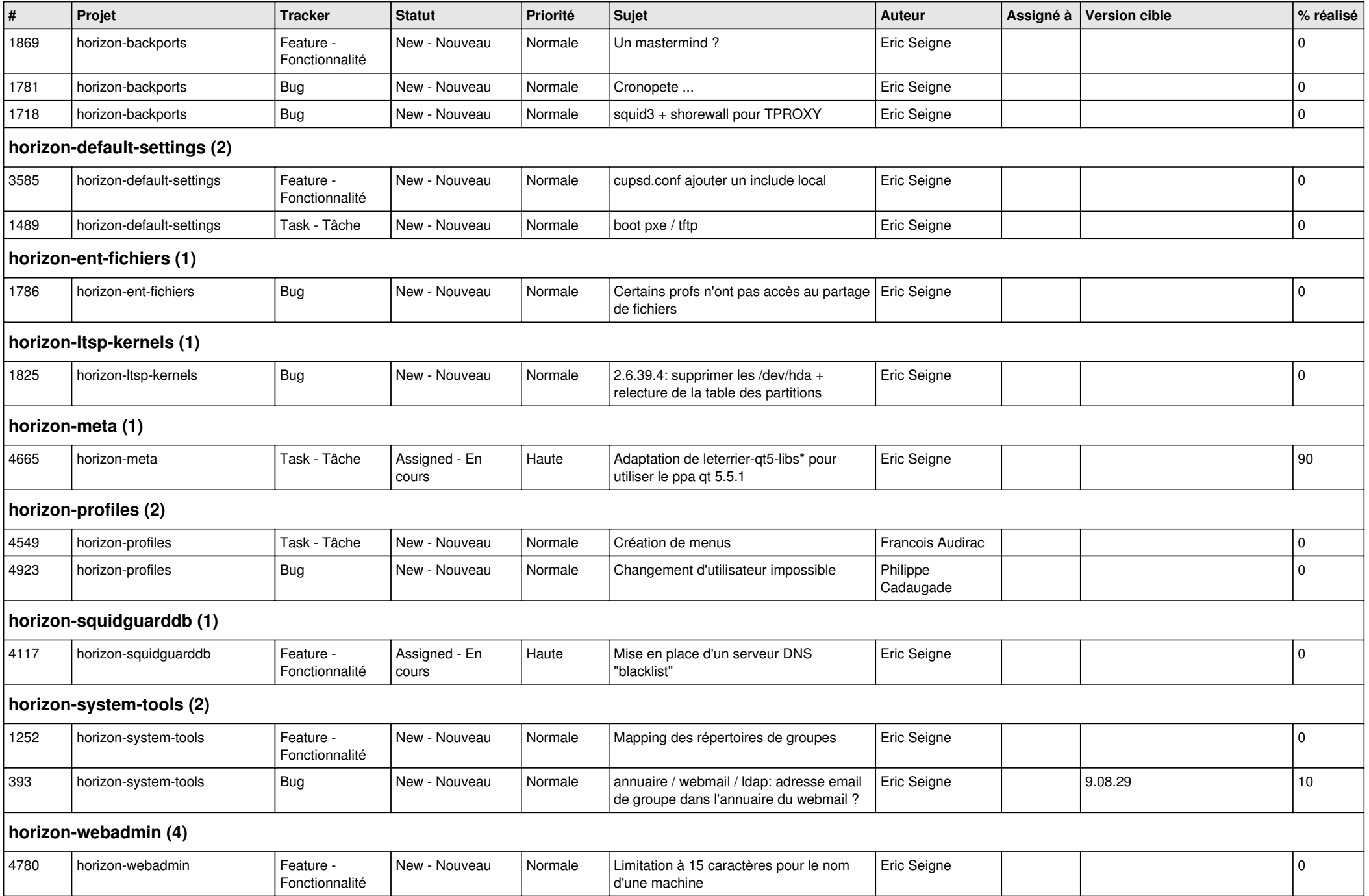

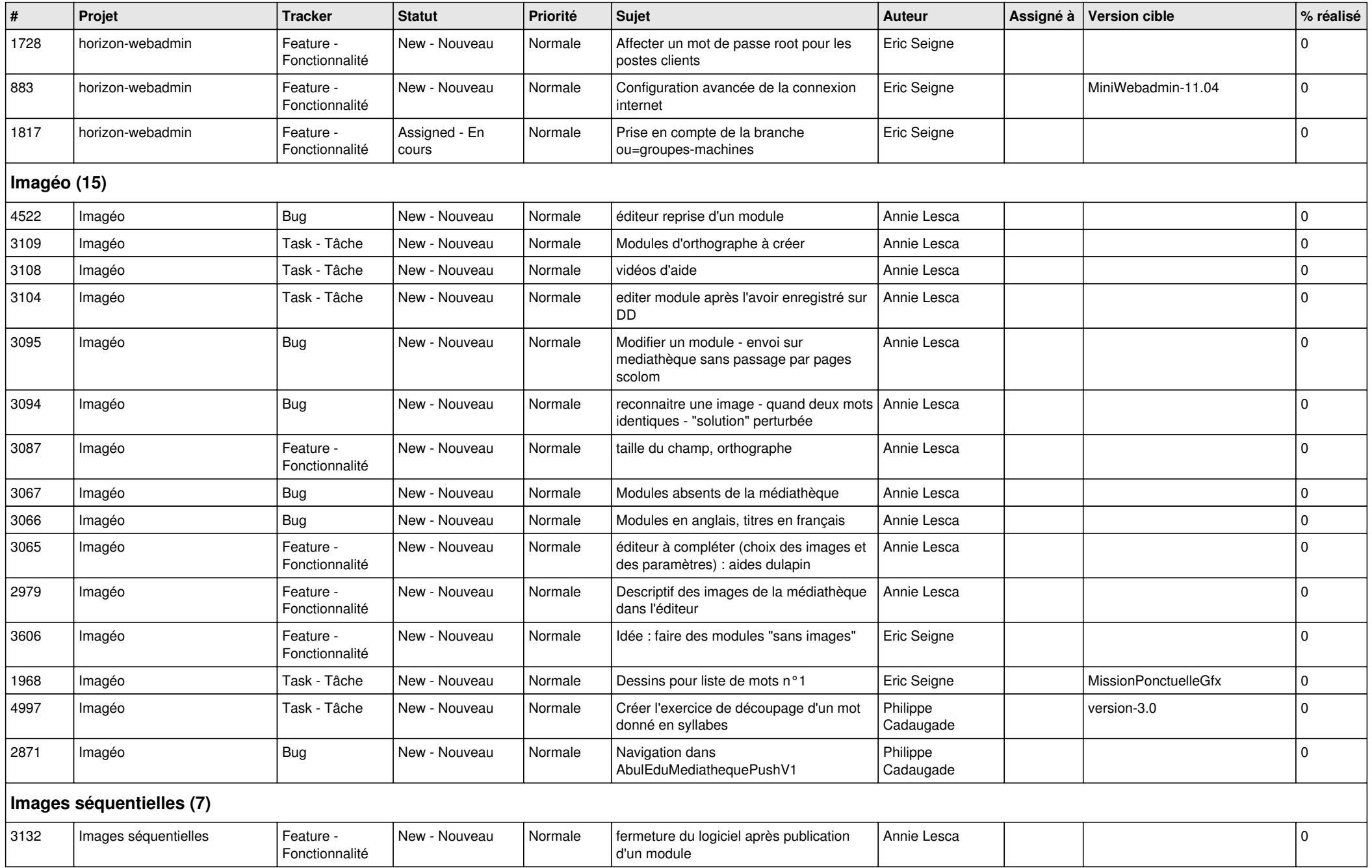

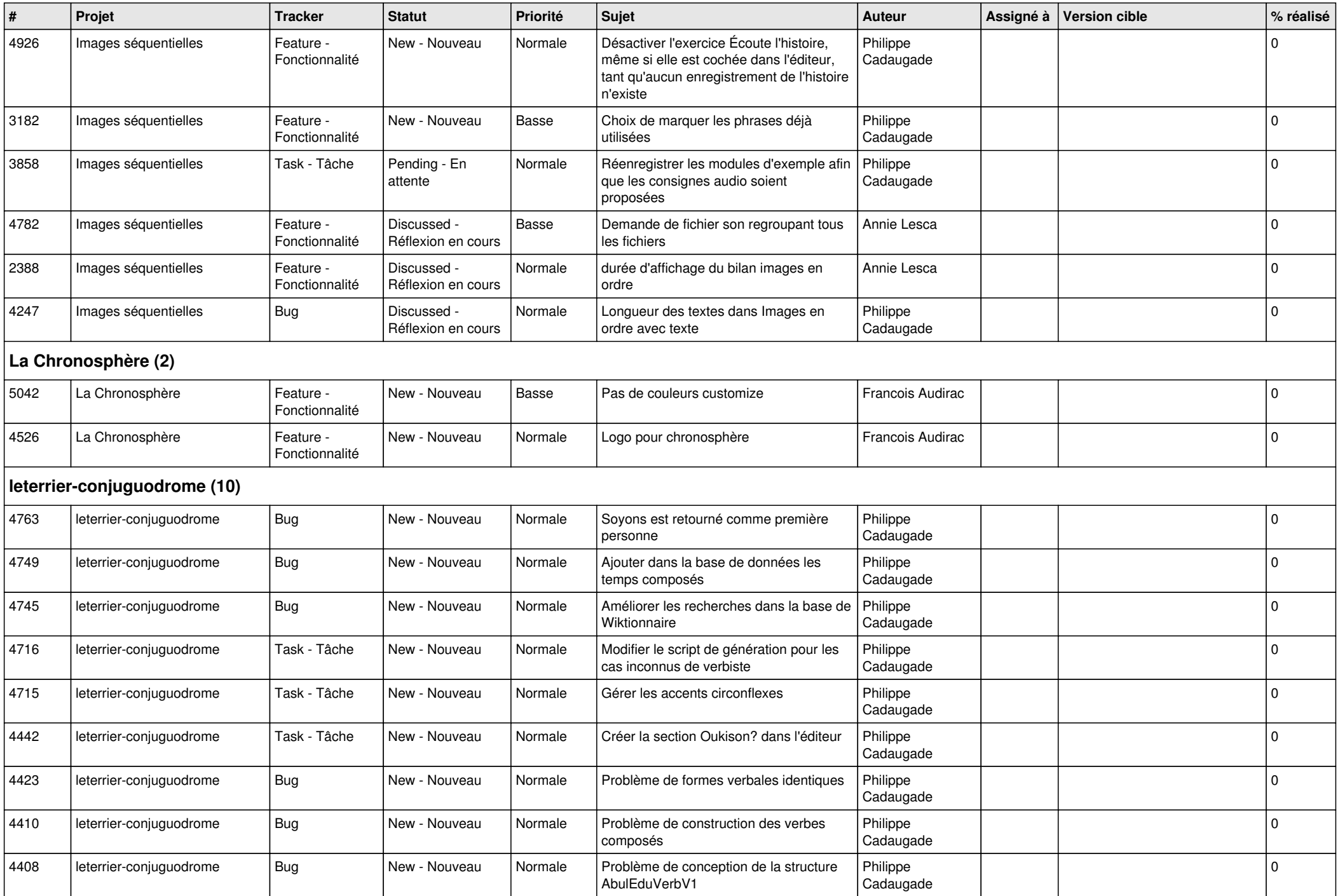

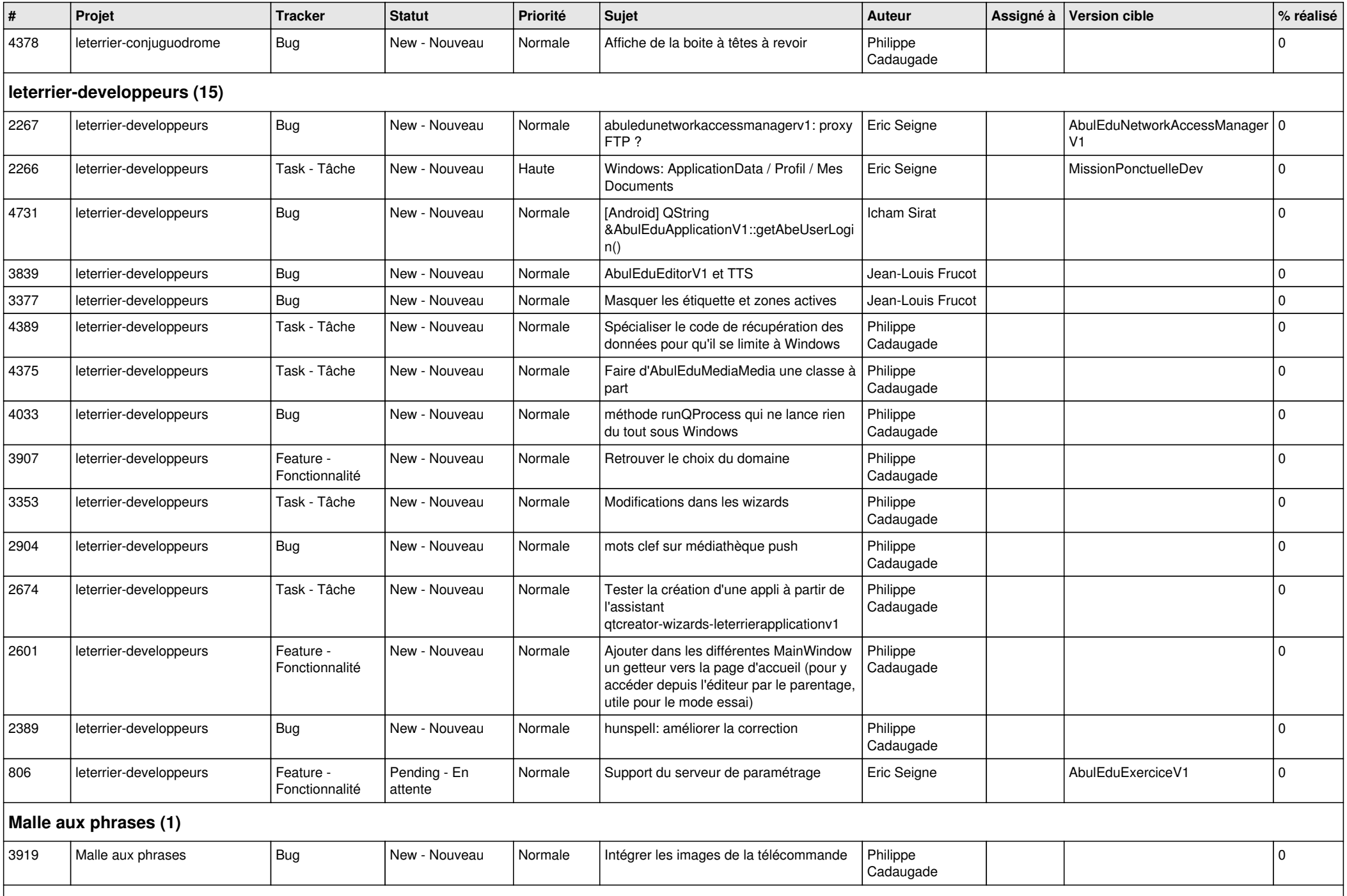

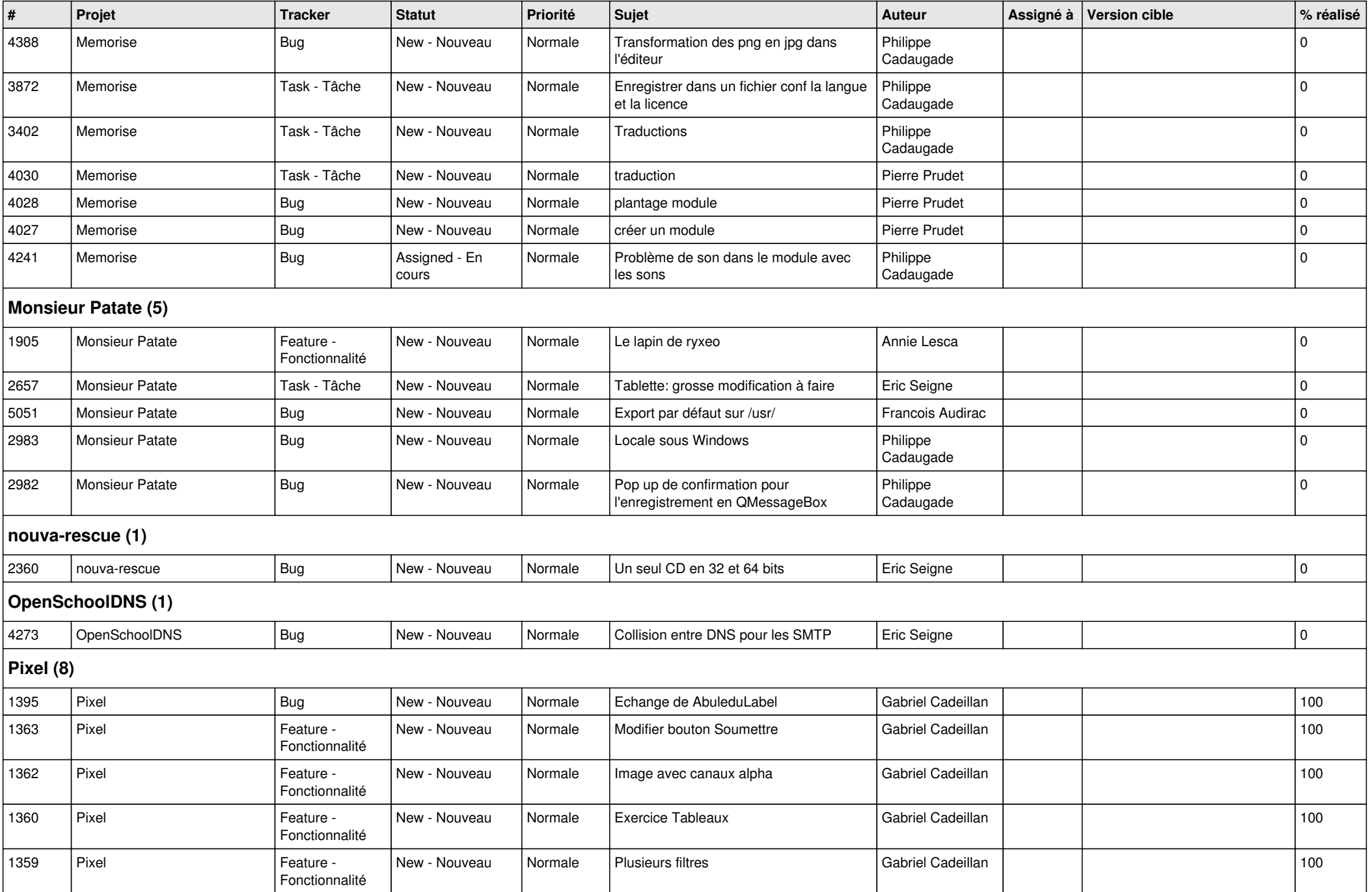

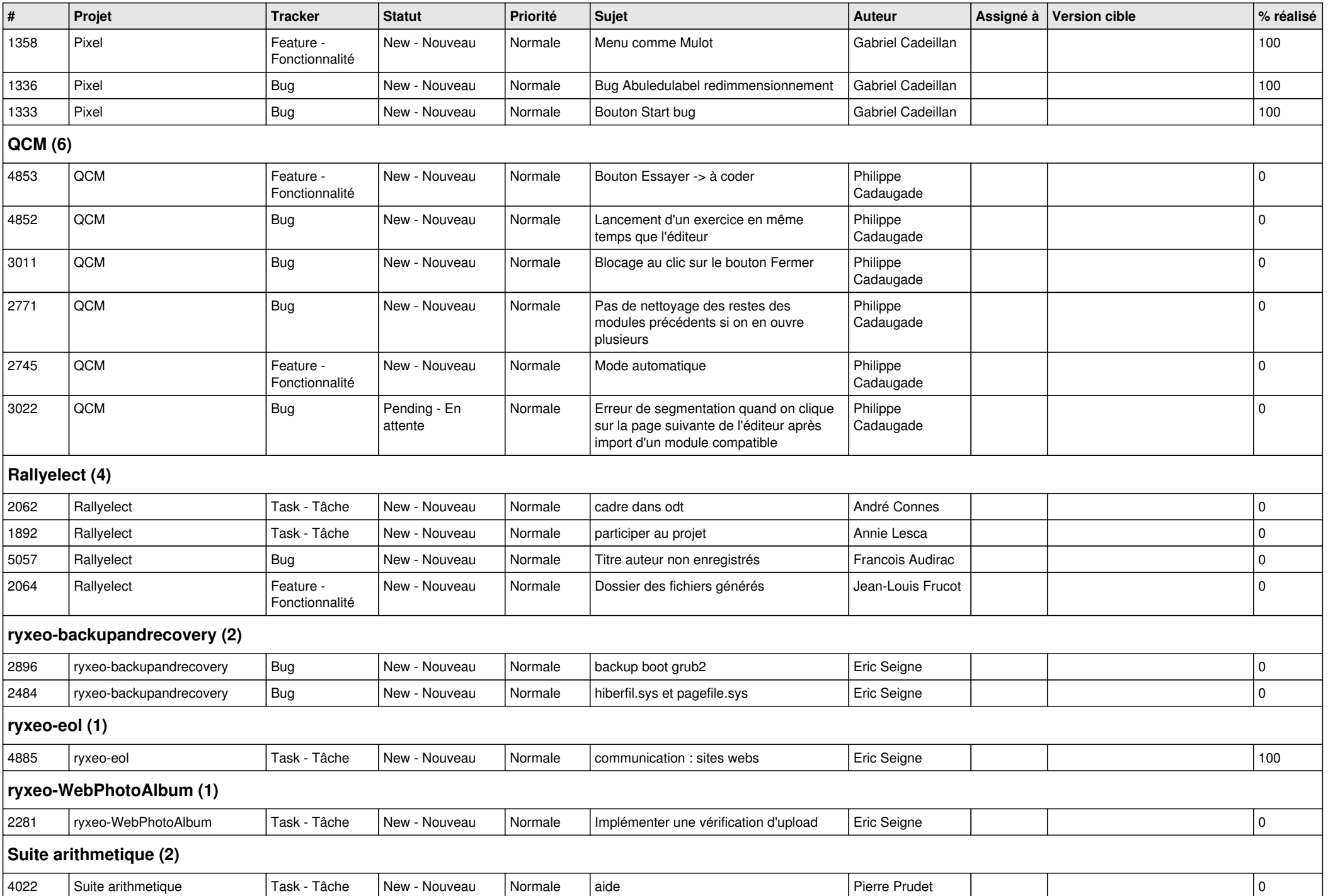

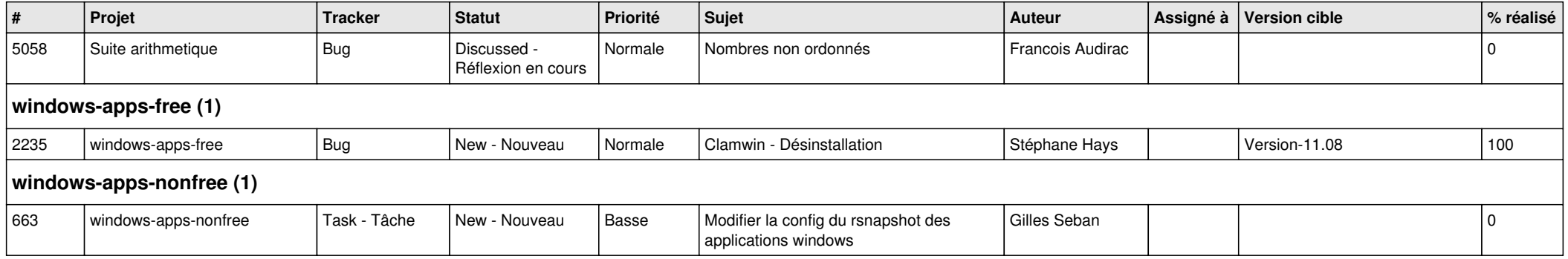